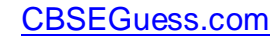

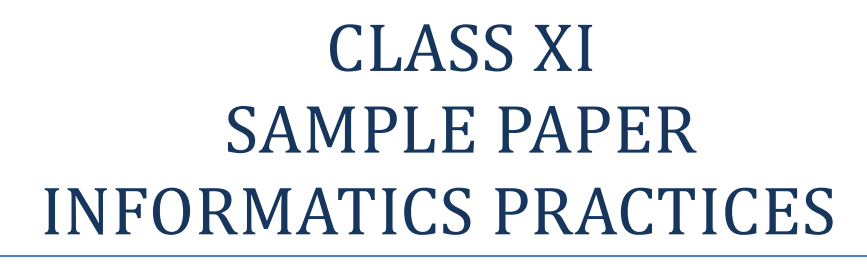

TIME : 3Hrs. M.M. 70

1..(a)What value is assigned to n in the following code fragment, when value equals 5? 1 switch (value)

> case 1: n=10; break; case 2: n=30; break; case 3: n=20; break; default: n=0;

$$
\} \quad
$$

{

(b) How many times is the following loop executed? 1

int  $x=5$ : int  $y=5$ ; while  $(x \leq 5)$  $y=y + x$ ;  $x=x + 1$ ; }

(c) While working in NetBeans, Ms.Korpi wants to display "Pass" or "Needs to Reappear" message depending on the marks entered in jTextField. Help her to choose the more appropriate statement out 'I statement' and 'Switch' statement'.

(d) Determine the error in the following statement: 1 int 2 = a, b = 5, c = 11; d = 12;

(e) Write one difference while loop and do\_ while loop. 1

(f) Identify the correct answer:  $5 \times 1 = 5$ 

(i) If  $x=3$  and  $y=7$  then what will be the value of z ? If  $z= x++ + y++;$ (a) 10 (b) 11 (c) 12 (d) None of these (ii) int a; int  $b = 10$ ;  $a = 10 \% 5$ ;  $b = b + a$ ; System.out.print(a); System.out.print(b); Out put will be: (a) 10,0 (b) 0,10 (c) 2,12 (d)12,2

-------------------------------------------------------------------------------------------------------- [CBSE Sample Papers](http://www.cbseguess.com/papers/sample_papers/) [| CBSE Guess Papers](http://www.cbseguess.com/papers/guess_papers/) | [CBSE Practice Papers](http://www.cbseguess.com/papers/practice-papers/) | [Important Questions](http://www.cbseguess.com/papers/cbse_important_questions/) | [CBSE PSA](http://www.cbseguess.com/papers/problem_solving_assessment/) [| CBSE](http://www.cbseguess.com/papers/open-text-based-assessment/)  [OTBA](http://www.cbseguess.com/papers/open-text-based-assessment/) [| Proficiency Test](http://www.cbseguess.com/papers/proficiency_test/) [| 10 Years Question Bank](http://www.cbseguess.com/papers/question_papers/) | **[CBSE Guide](http://www.cbseguess.com/cbse-guide/)** | [CBSE Syllabus](http://www.cbseguess.com/syllabus/) | [Indian Tutors](http://www.cbseguess.com/tutors/) | **[Teacher' Jobs](http://www.cbseguess.com/jobs/)** [CBSE eBooks](http://www.cbseguess.com/ebooks/) [| Schools](http://www.cbseguess.com/schools/) | [Alumni](http://www.cbseguess.com/alumni/) [| CBSE Results](http://www.cbseguess.com/results/) | [CBSE Datesheet](http://www.cbseguess.com/datesheet/) | **[CBSE News](http://www.cbseguess.com/news/)**

## $\csc \frac{1}{2}$  guess

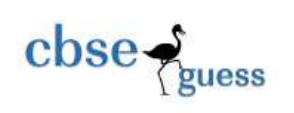

(iii) The statement  $i=i+2$ ; equivalent to (a)  $i = i + i$ ; (b)  $i +=2$ ; (c)  $i = i+i+i$ ; (d)  $i = i*2+i$ ; (iv) int a=0, b=1; Which of the following statement is correct: (a)  $a \geq b$  (b)  $a < b$  (c)  $a = < b$  (d)  $a > b$ (v) Suppose,  $a=55$  and  $b=22$ , then value of  $a\%b$  is (a) 5 (b) 2 (c) 11 (d) 2.5 2.(a) Zubeen wants to list the names of all the tables in his database namely Student. What command should he write at MySQL prompt to get this result? (b) A table " Book " in a database has degree 4 and cardinality is 14. What is the number of rows in it? The contract of the contract of the contract of the contract of the contract of the contract of the contract of the contract of the contract of the contract of the contract of the contract of the contract of the contra (c) Define Candidate key in table. 1 (d) Ms Marina wants to remove the entire content of a table "INFO" but not its structure. For this he worte following MySQL command: DELETE \* FROM INFO; Was it correct? 1 (e) Mrs Lima is using table – EMP with the following columns: EMPNO, ENAME, SALARY , DOJ She wants to display all information of employees in ascending order of ENAME. She wrote the following MySQL query and she did not get the desired output, SELECT \* FROM EMP WHERE ORDER BY ENAME; Rewrite the above query to get the desired output. 1 (f) Identify the correct answer:  $5 \times 1 = 5$ (i) Number of columns in table is called (a) Power (b) Degree (c) Cardinality (d) Design (ii) A database (a) Contains table (b) Is a part of a table (c) Is same as a table (d) None of these (iii) DML means (a) Data Multiple Language (b) Data Matriculation Language (c) Data Monitoring Language (d) Data Manipulation Language (iv) SELECT INSTR("CORPORATE FLOOR","OR"); Result of the query is- (a) 2 (b)  $2,5,14$  (c)  $2,3$  (d) None of these (v) POWER(m,n) returns: (a) m raised to the n th power (c) m raised to the m th power  $(b)$  n raised to the m th power  $(d)$  None of the above 3. (a) What message will be displayed after the execution of the following code? 2 int Age  $= 24$ , Relaxation=6; int  $MAge = Age - Relation;$ - -Mage ; if  $(MAge < 18)$ jTextField1.setText(""+MAge); else jTextField1.setText(""+Age);

-------------------------------------------------------------------------------------------------------- [CBSE Sample Papers](http://www.cbseguess.com/papers/sample_papers/) [| CBSE Guess Papers](http://www.cbseguess.com/papers/guess_papers/) | [CBSE Practice Papers](http://www.cbseguess.com/papers/practice-papers/) | [Important Questions](http://www.cbseguess.com/papers/cbse_important_questions/) | [CBSE PSA](http://www.cbseguess.com/papers/problem_solving_assessment/) [| CBSE](http://www.cbseguess.com/papers/open-text-based-assessment/)  [OTBA](http://www.cbseguess.com/papers/open-text-based-assessment/) [| Proficiency Test](http://www.cbseguess.com/papers/proficiency_test/) [| 10 Years Question Bank](http://www.cbseguess.com/papers/question_papers/) | **[CBSE Guide](http://www.cbseguess.com/cbse-guide/)** | [CBSE Syllabus](http://www.cbseguess.com/syllabus/) | [Indian Tutors](http://www.cbseguess.com/tutors/) | **[Teacher' Jobs](http://www.cbseguess.com/jobs/)** [CBSE eBooks](http://www.cbseguess.com/ebooks/) [| Schools](http://www.cbseguess.com/schools/) | [Alumni](http://www.cbseguess.com/alumni/) [| CBSE Results](http://www.cbseguess.com/results/) | [CBSE Datesheet](http://www.cbseguess.com/datesheet/) | **[CBSE News](http://www.cbseguess.com/news/)**

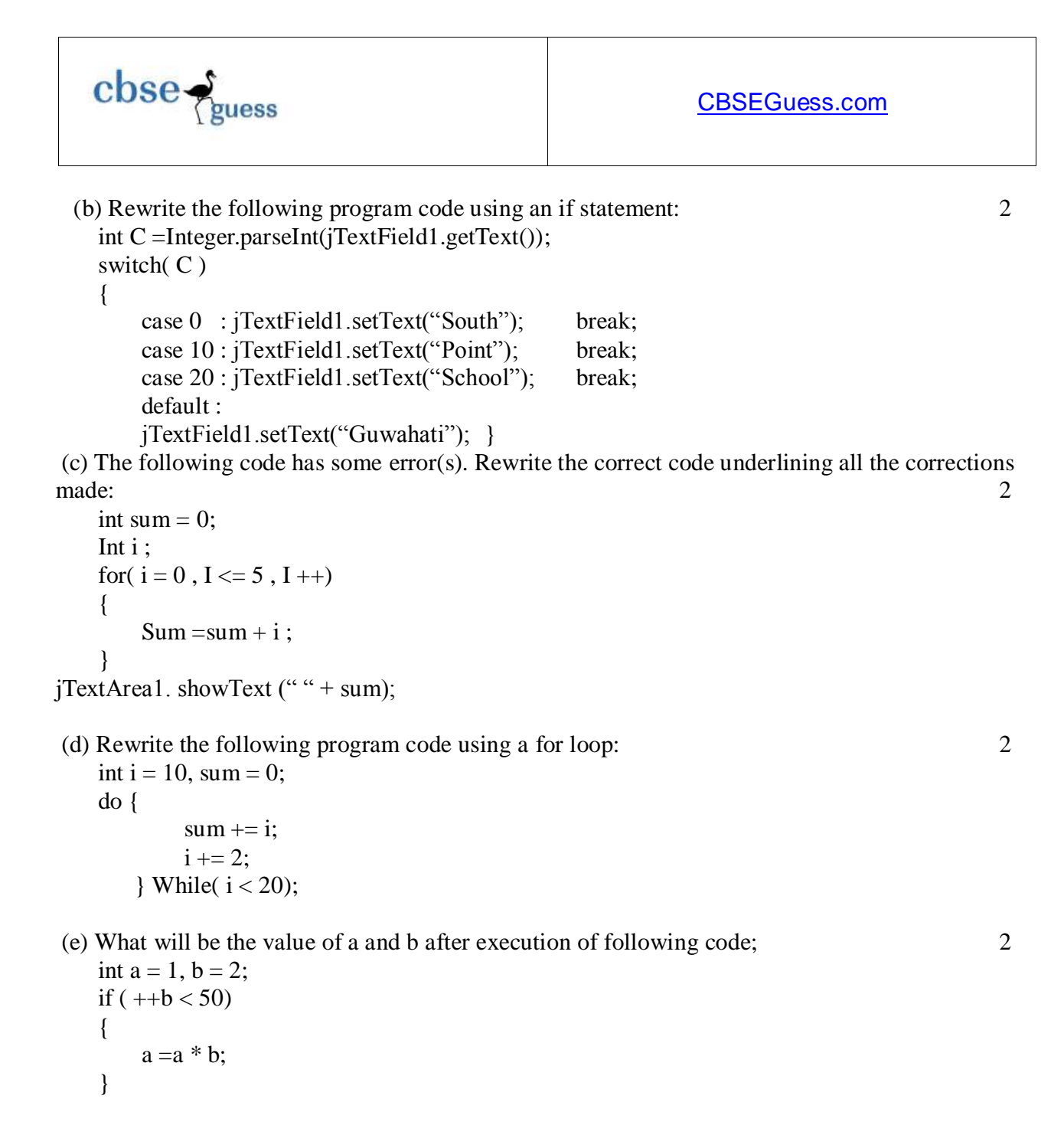

4. Create a table -CVOTER with following structure and Insert at least four rows into it.2+2+6=10

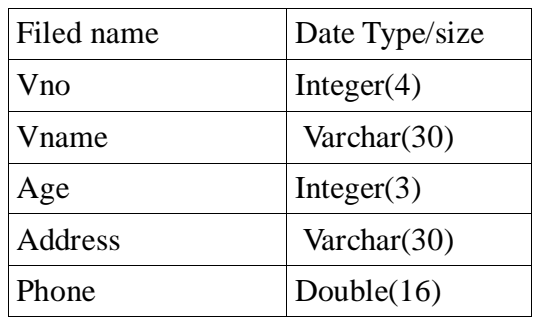

-------------------------------------------------------------------------------------------------------- [CBSE Sample Papers](http://www.cbseguess.com/papers/sample_papers/) [| CBSE Guess Papers](http://www.cbseguess.com/papers/guess_papers/) | [CBSE Practice Papers](http://www.cbseguess.com/papers/practice-papers/) | [Important Questions](http://www.cbseguess.com/papers/cbse_important_questions/) | [CBSE PSA](http://www.cbseguess.com/papers/problem_solving_assessment/) [| CBSE](http://www.cbseguess.com/papers/open-text-based-assessment/)  [OTBA](http://www.cbseguess.com/papers/open-text-based-assessment/) [| Proficiency Test](http://www.cbseguess.com/papers/proficiency_test/) [| 10 Years Question Bank](http://www.cbseguess.com/papers/question_papers/) | **[CBSE Guide](http://www.cbseguess.com/cbse-guide/)** | [CBSE Syllabus](http://www.cbseguess.com/syllabus/) | [Indian Tutors](http://www.cbseguess.com/tutors/) | **[Teacher' Jobs](http://www.cbseguess.com/jobs/)** [CBSE eBooks](http://www.cbseguess.com/ebooks/) [| Schools](http://www.cbseguess.com/schools/) | [Alumni](http://www.cbseguess.com/alumni/) [| CBSE Results](http://www.cbseguess.com/results/) | [CBSE Datesheet](http://www.cbseguess.com/datesheet/) | **[CBSE News](http://www.cbseguess.com/news/)**

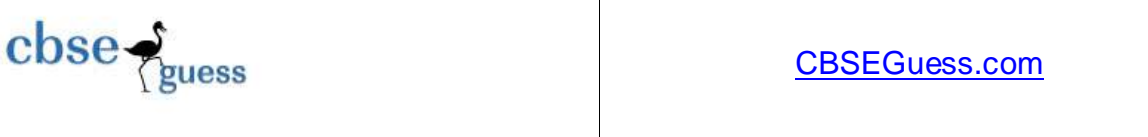

Write the SQLs for the followings:

(a) To list Vno,Vname,Age for all the the voters. This information should be sorted on Vname.

(b) To list all the voters where address is not 'Guwahati'

(c ) To add oe new column named VGender datatype char(1) .

(d) To list voters where address is "Delhi" but age not between 20 and 30.

(e) To delete the records of all those voters who are either residing in "Mumbai" or whose Age <25. (f) To drop the table.

5. (i) Write the full form- (i) GUI (ii) IDE

(ii) What is the difference between statements (i) and (ii)  $1$ 

- (i)  $t = 20$ ;
- (ii) if (  $t = 20$ )
	- $d = 30$ ;

(iii) Write the values of r and s after the execution of the following code: 2

int  $p = 110$ ; int  $q = 210$ ; int r; int s;  $r = ++q;$  $s = p++;$ r++;

(iv) ) The NAME column of a table SCHOOL is given below:

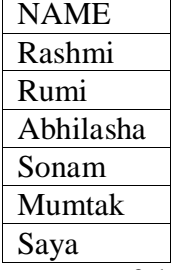

Based on this information, find the output of the following queries : 2

- (i) Select NAME from SCHHOL where NAME Like "%a%";
- (ii) Select NAME from SCHHOL where NAME Like "A%" and Length(Name)=9;

(v) What is the use of UPDATE statement in SQL? How is it different from ALTER statement ? 2

(vi) A numeric data field COUNTER stores a value 35675.8765. Write a command to round off Counter to - (a) Whole number (b) Upto 3 decimal places 2

6. (i)"ABC Store" has given according to following scheme to their members- 4

-------------------------------------------------------------------------------------------------------- [CBSE Sample Papers](http://www.cbseguess.com/papers/sample_papers/) [| CBSE Guess Papers](http://www.cbseguess.com/papers/guess_papers/) | [CBSE Practice Papers](http://www.cbseguess.com/papers/practice-papers/) | [Important Questions](http://www.cbseguess.com/papers/cbse_important_questions/) | [CBSE PSA](http://www.cbseguess.com/papers/problem_solving_assessment/) [| CBSE](http://www.cbseguess.com/papers/open-text-based-assessment/)  [OTBA](http://www.cbseguess.com/papers/open-text-based-assessment/) [| Proficiency Test](http://www.cbseguess.com/papers/proficiency_test/) [| 10 Years Question Bank](http://www.cbseguess.com/papers/question_papers/) | **[CBSE Guide](http://www.cbseguess.com/cbse-guide/)** | [CBSE Syllabus](http://www.cbseguess.com/syllabus/) | [Indian Tutors](http://www.cbseguess.com/tutors/) | **[Teacher' Jobs](http://www.cbseguess.com/jobs/)** [CBSE eBooks](http://www.cbseguess.com/ebooks/) [| Schools](http://www.cbseguess.com/schools/) | [Alumni](http://www.cbseguess.com/alumni/) [| CBSE Results](http://www.cbseguess.com/results/) | [CBSE Datesheet](http://www.cbseguess.com/datesheet/) | **[CBSE News](http://www.cbseguess.com/news/)**

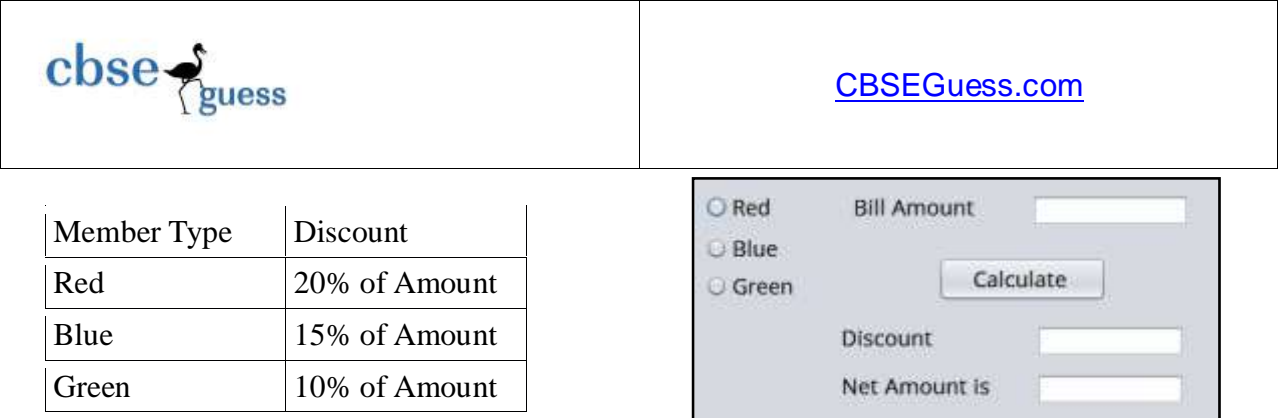

Net Amount is calculated as: Net Amount = Bill Amount – Discount

(ii) Write a program to calculate commission for the salesman. The commission is calculated according to following rates:

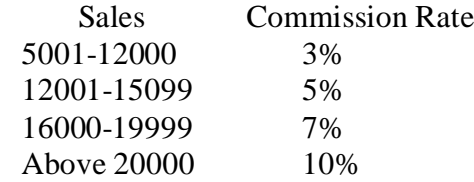

The program accepts the sales made by the salesman and displays the calculated commission. 3

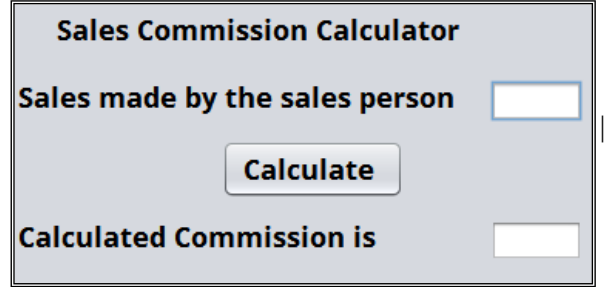

(iii) Write a Java Desktop application to find the factorial of an integer. 3

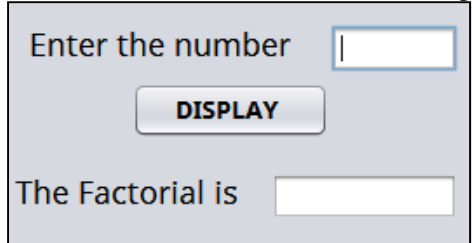

7 . Write SQL Commands for (a) to (e) and write the outputs for (f) on the basis of the following table : 10

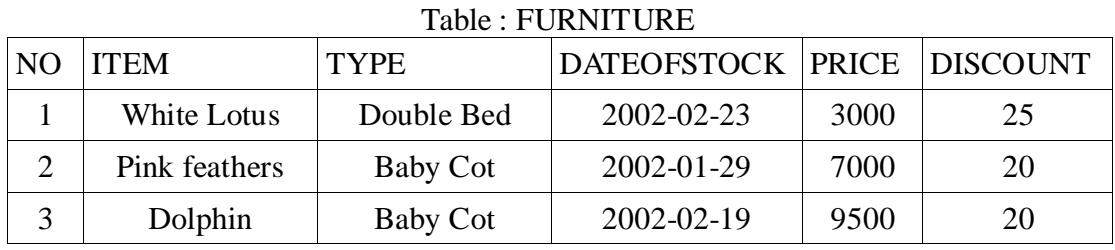

[CBSE Sample Papers](http://www.cbseguess.com/papers/sample_papers/) [| CBSE Guess Papers](http://www.cbseguess.com/papers/guess_papers/) | [CBSE Practice Papers](http://www.cbseguess.com/papers/practice-papers/) | [Important Questions](http://www.cbseguess.com/papers/cbse_important_questions/) | [CBSE PSA](http://www.cbseguess.com/papers/problem_solving_assessment/) | CBSE [OTBA](http://www.cbseguess.com/papers/open-text-based-assessment/) [| Proficiency Test](http://www.cbseguess.com/papers/proficiency_test/) [| 10 Years Question Bank](http://www.cbseguess.com/papers/question_papers/) | **[CBSE Guide](http://www.cbseguess.com/cbse-guide/)** | [CBSE Syllabus](http://www.cbseguess.com/syllabus/) | [Indian Tutors](http://www.cbseguess.com/tutors/) | **[Teacher' Jobs](http://www.cbseguess.com/jobs/)** [CBSE eBooks](http://www.cbseguess.com/ebooks/) [| Schools](http://www.cbseguess.com/schools/) | [Alumni](http://www.cbseguess.com/alumni/) [| CBSE Results](http://www.cbseguess.com/results/) | [CBSE Datesheet](http://www.cbseguess.com/datesheet/) | **[CBSE News](http://www.cbseguess.com/news/)**

--------------------------------------------------------------------------------------------------------

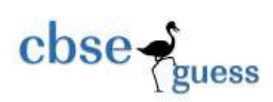

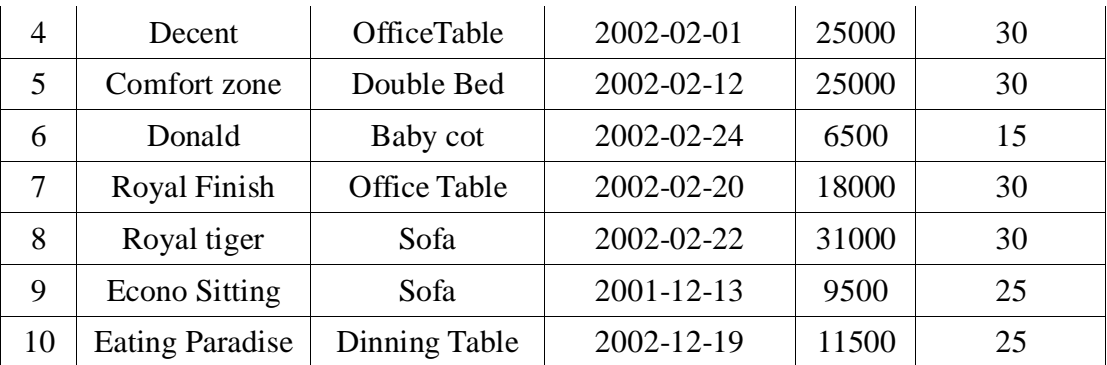

(a) To list the type and price which dateofstock between 2002-02-15 to 2002-02-28.

(b) To change the price of all furniture by adding another Rs. 1000 to their price whose type is sofa.

- (c) To delete the record of all item where discount is 30.
- (d) To display the price of Royal tiger.
- (e) To list item name, type and price all items whose names ended with f.

(f) Give the output of following SQL statement :

- (i) SELECT DISTINCT (TYPE) FROM FURNITURE;
- (ii) SELECT ITEM,TYPE FROM FURNITURE WHERE DISCOUNT>25;
- (iii) SELECT ITEM,TYPE,PRICE FROM FURNITURE WHERE TYPE="BABY COT";
- (iv) SELECT PRICE FROM FURNITURE WHERE DATEOFSTOCK < "2002-02-12";
- (v) SELECT INSTR(ITEM,"S") FROM FURNITURE;

Bhabajyoti S. Baruah **PGT** 9508422158 South Point School,Guwahati

--------------------------------------------------------------------------------------------------------